# SQL: Multiple Future Appointments

Last Modified on 01/06/2022 10:29 am EST

Office Practicum

 There are **two versions** of this SQL: Firebird and MySQL. The **MySQL version** only applies to clients who are **BETA testing MySQL**. All other Practices should continue to use the Firebird version of this code. Click to expand and copy the code you need. If you are unsure which code to use, please check with your Practice Administrator.

## About

This report shows patient name, DOB, patient phone number and schedule information (scheduled provider, date/time, and location) for patients who have more than one future appointment scheduled.

A sample image of this SQL report run in the Database Viewer is shown below:

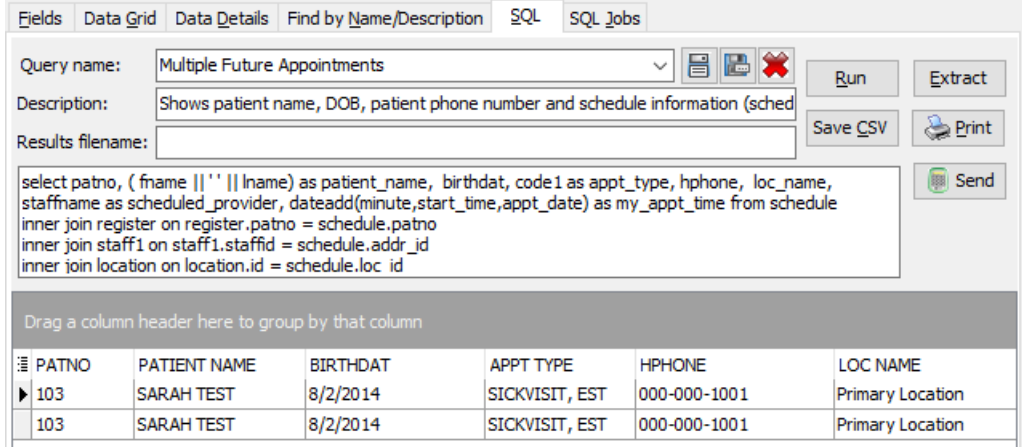

## **Caveats**

- Only future non-cancelled appointments are included.
- "Future appointments" start tomorrow (ie. the day AFTER the run date) and do not include dates later in the day of the report run date.

### SQL Code: Firebird

To highlight and copy the code below to your clipboard, simply click the **Copy** button.

Copy

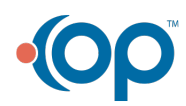

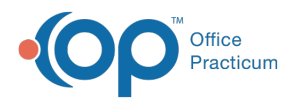

```
select patno, ( fname || ' ' || lname) as patient name, birthdat, code1 as appt_type, hphone, loc_name, staffname as sc
heduled provider, dateadd(minute,start_time,appt_date) as my_appt_time from schedule
inner join register on register.patno = schedule.patno
inner join staff1 on staff1.staffid = schedule.addr_id
inner join location on location.id = schedule.loc_id
where appt date > cast('today' as timestamp) and visit status is null
and patno in
(
select patno from
(
select patno, count(patno) as n from
(
select patno, ( fname || ' ' || lname) as patient_name, birthdat, code1 as appt_type, hphone, loc_name, staffname as sc
heduled provider, dateadd(minute,start_time,appt_date) as my_appt_time from schedule
inner join register on register.patno = schedule.patno
inner join staff1 on staff1.staffid = schedule.addr id
inner join location on location.id = schedule.loc idwhere appt_date > cast('today' as timestamp) and visit_status is null
order by patno
) group by patno
) where n>1) order by patno, my_appt_time
```
## SQL Code: MySQL

To highlight and copy the code below to your clipboard, simply click the **Copy** button.

#### Copy

```
select schedule.patno, ( fname || ' ' || lname) as patient name, birthdat, code1 as appt type, hphone, loc name, staffn
ame as scheduled provider, date add(cast(appt date as datetime),interval start time minute) as my appt time
from schedule
inner join register on register.patno = schedule.patno
inner join staff1 on staff1.staffid = schedule.addr_id
inner join location on location.id = schedule.loc_id
where appt date > curdate() and visit status is null
and register.patno in
(
select patno from
(
select patno, count(patno) as n from
(
select register.patno, (fname || ' ' || lname) as patient name, birthdat, code1 as appt type, hphone, loc name, staffna
me as scheduled provider, date add(cast(appt_date as datetime),interval start_time minute) as my_appt_time from sch
edule
inner join register on register.patno = schedule.patno
inner join staff1 on staff1.staffid = schedule.addr_id
inner join location on location.id = schedule.loc_id
where appt_date >curdate() and visit_status is null
order by patno
) t1 group by patno
) t2 where n>1
) order by patno, my_appt_time
```
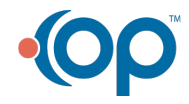

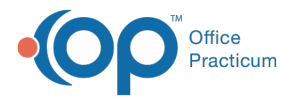

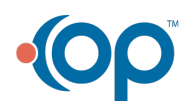